## U.T. Administration of Daman & Diu Revenue Department, Secretariat, Daman.

No.COL/DMN/LND/1&XIV/2014 12092

Dated: 05/11/2014

## ORDER

## SUB: Authenticity verification of Form-I & XIV issued by Saral Sewa Kendra.

The UT Administration of Daman and Diu has started a Citizen Service Centre (Saral Sewa Kendra) in the premises of District Panchayat Office, Daman. More such Saral Sewa Kendras are proposed to be established in the UT of Daman and Diu.

2. Extract of Form I & XIV under the Goa, Daman and Diu Land Revenue Rules is being issued from these Saral Sewa Kendras under the signature and stamp of Data Entry Operator incharge. These extracts are generated using the electronic database available in Avanika Portal. The Forms I & XIV have a unique number assigned on them which is provided at the bottom left corner of such Form I & XIV issued from the Saral Sewa Kendras.

3. The authenticity and genuineness of such Form I & XIV issued by the Data Entry Operators of Saral Sewa Kendras can be verified from the Avanika link available on the website of the UT of Daman and Diu (<u>www.daman.nic.in</u>) and the procedure for the same is explained in the documents annexed herewith.

4. All Heads of Office in the UT of Daman and Diu are accordingly hereby informed that Form No.I & XIV issued under the signature and stamp of the Data Entry Operator incharge of Saral Sewa Kendras established in the UT of Daman and Diu shall be treated as an authentic document, subject to its verification from the Avanika Portal whose link is available on the website of UT of Daman and Diu.

Encl : As above

(Vikram/Singh Malik) DeputySecretary(Revenue) UT of Daman & Diu

Copy to:-

- 1. PPS to Hon'ble Administrator, Daman, Diu and DNH, Secretariat, Daman
- P.A. to the Development Commissioner/Secretary (Revenue), Daman, Diu and DNH, Secretariat, Daman.
- 3. Collector, Daman/Diu.
- 4. All Heads of Office, Daman and Diu (through Collector, Diu)
- 5. The D.I.O., NIC, Daman for putting up the order on the official website.

## <u>Steps for Authenticity Verification of Form I &</u> XIV issued from Saral Seva Kendras.

1. Go to daman.nic.in

Land Records (Rural)

- 2. Click on "AVANIKA" Link AVANIKA
- 3. It will open new tab with AVANIKA portal.
- 4. Click on Authenticity Verification
- In the Text Box enter Barcode Number given on the top right corner of such Form I & XIV issued from the Saral Seva Kendras
- 6. Click on Verify Button
- If it is an Authentic Copy, then it will display details of Authentic Copy which are as under
  - 1. Print Date
  - 2. Transaction No.
  - 3. Taluka
  - 4. Village
  - 5. Survey
  - 6. Subdiv
  - 7. CSC Centre
  - 8. Print By
  - 9. Land details of ROR, Occupants of ROR, Tenants of ROR, Other Rights of ROR, Cultivators of ROR
- 8. If its not an Authentic Copy, then it will display a Message "No Data Found"

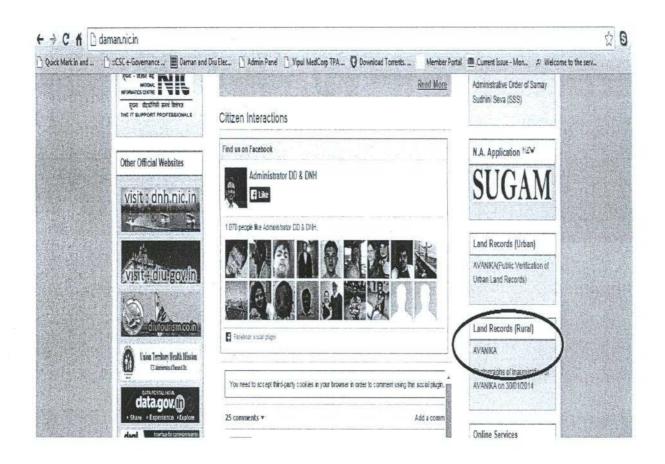

| Mar Mar Mar Mar Mar Mar Mar Mar Mar Mar                                                                                                    |
|----------------------------------------------------------------------------------------------------|
| More   Form 18.10   Mutation Status   Authenticity Verification   Contact Us     Authenticity Verification   Contact Us     Authenticity Verification   Contact Us     Barcode Number   D01400066521     Verify     Verify   Verify     Print Date:   D8/08/2014 11:45:42   Transaction No :     DDLACI3DSIDS134140700000   D014021305109000   D014021305109000     Taluka:   Daman   B4/08/2014 11:45:42   D014021305109000     Taluka:   Daman   B4/08/2014 11:45:42   D014021305109000     Taluka:   Daman   B4/08/2014 11:45:42   D0140213051091414:070000     Taluka:   Daman   B4/08/2014 11:45:42   D014021305109141:00:70000     Taluka:   Daman   B4/08/2014 00:00   D01400 00:00     Subdiv:   E   Subdiv:   E     Subdiv:   E   Barcol Candon Rice is in in totalCult/vera ClassA ClassA TotalNonCott/vera ClassA ClassA TotalNonCott/vera ClassA ClassA TotalNonCott/vera ClassA ClassA Barcol Candon Rice is in total Control Control Control Control Control Control Control Control Control Control Control Control Control Control Control Control Control Control Control Control Control Control Control Control Control Control Control Control Control                                                                                                    |
| Home Form 1 & 24 Mutation Status Authenticity Verification Contact Us   Authenticity Verification   Barcode Number   Datageneticity   Verify   Print Date: DR/DB/2014 11:45:42   Print Date:   Diversion Diversion   Tatukar: Daman   Magee: Bildout   Survey: D   Diversion Diversion   Survey: D   Diversion Diversion   Survey: D   Diversion Diversion   Survey: D   Diversion Diversion   Survey: D   Diversion Diversion   Survey: D   Diversion Diversion   Survey: D   Diversion Diversion   Survey: D   Diversion Diversion   Survey: D   Diversion Diversion   Survey: D   Survey: D   Diversion Diversion   Survey: D   Diversion Diversion   Survey: Diversion   Dive                                                                                                    |
| Authenticity Verification   Barcode Number   2014080865521     Verify     Print Date: DB/09/2014 11:45:42     Print Date: DB/09/2014 11:45:42     Verify     Print Date: DB/09/2014 11:45:42     Print Date: DB/09/2014 11:45:42     Verify     Print Date: DB/09/2014 11:45:42     Print Date: DB/08/2014 11:45:42     Print Date: DB/08/2014 11:45:42     Verify     Subdiv: DDLRC130519514160780000     TableAca Demain   Subdiv: 2   Subdiv: 2   Subdiv: 2   Subdiv: 2   Subdiv: 2   Subdiv: 2   Subdiv: 2   Subdiv: 2   Subdiv: 2   Barcold DHOLAR   Print By: Deparator1   Land: 1 1 1   Out 00-00 00-00   Out 00-00 00-00   Out 00-00 00-00   Docupants: Name Nutation   Nation 1                                                                                                    |
| Barcode Number   201400085521     Verify                                                                                                    |
| Barcode Number   201400085521     Verify                                                                                                    |
| Verify       Print Date:     DB/08/2014 11:45:42       Transaction No :     DDURCI30519514160780000       Taluka:     Daman       Village:     şilolilu       Survey:     Z       Subdiv:     Z       Subdiv:     Z       Subdiv:     Z       Sc Center:     DHOLAR       Print By:     Deparator1                                                                                                    |
| Print Date:   DB/08/2014 11:45:42     Transaction No :   DDLRC130519514160780000     Taluka:   Daman     Village:   \$\$XIJULA     Survey:   2     Subdiv:   2     CSC Center:   DHOLAR     Print By:   0perator1     Land:   Image:     FieldMame DryCrop Carden Rice i ii iii TotalCultArea ClassA ClassB TotalNonCultArea Gr     Ausauri qui qui 00-04   00-00   00-00   00-00   00     Occupants:   Name   Imutation   Khata No   area     Name   Inutation   Khata No   area     Name   Inutation   Khata No   area     Name   Inutation   Khata No   area                                                                                                    |
| Print Date:   DB/0B/2014 11:45:42     Transaction No :   DDLRC130519514160780000     Tatuka:   Daman     Village:   Billoulu     Survey:   2     Subdiv:   2     CSC Center:   DHOLAR     Print By:   Deperator1     Land:   Image:     TeleINhame DryCrop Carden Rice i ii TotalCultArea ClassA ClassB TotalNonCultArea GrassA visual vil 00-04   00-00     Occupants:   Name     Name   Imutation   Khata No   area     Signifi Sity   Signifi Sity                                                                                                    |
| ITransaction No :   DOLRC130519514160780000     Taluka:   Daman     Village:   StUDUX     Survey:   2     Subdiv:   2     CSC Center:   DHOLAR     Print By:   operator1     Land:   FieldMame DryCrop Garden Rice i ii iii TotalCultArea ClassA ClassB TotalNenCultArea Grause ClassA ClassB TotalNenCultArea Grause ClassA ClassB TotalNenCultArea ClassA ClassB TotalNenCultArea                                           |
| Transaction No :     DDLRC130519514160780000       Taluka:     Daman       Village:     Sillouk       Survey:     Z       Subdiv:     Z       CSC Center:     DHOLAR       Print By:     Operator1                                                                                                    |
| Village:   ฐะป้อนม     Survey:   ฐะ     Subdiv:   ฐะ     Subdiv:   ฐะ     CSC Center:   DHOLAR     Print By:   operator1     Land:   FieldName DryCrop Garden Rice i ii iii TotalCultArea ClassA ClassB TotalNonCultArea Gastastavia (1 นเป 00-04 00-00 00-00 00-04 00-00 00-00 0 |
| Survey:   2     Subdiv:   2     Subdiv:   2     CSC Center:   DHOLAR     Print By:   operator1     Land:   FieldName DryCrop Garden Rice i ii iii TotatCultArea ClassA ClassB TotalNonCultArea Gaasaavaraavaraavaraavaraavaraavaraavara                                                                                                    |
| Subdiv:   2     CSC Center:   DHOLAR     Print By:   operator1     Land:   FieldName DryCrop Garden Rice i ii ii iii TotalCultArea ClassA ClassB TotalNonCultArea Grassavil auli 00-04 00-00 00-00 00-00 00-00 00-00 00-00 00-00 00   Grassavil auli 00-04 00-00 00-00 00-00 00-00 00-00 00-00 00-00 00-00 00-00 00     Occupants:   Name   mutation   Khata No   area     Name   Mutation   Khata No   area     Nightig ardicitat   Bigenic Big   Bigenic Big                                                                                                    |
| CSC Center:     DHOLAR       Print By:     operator1       Land:     FieldName DryCrop Garden Rice i ii iii TotalCultArea ClassA ClassB TotalNonCultArea G       3453101 4L1 00-04     00-00     00-00     00-00     00-00     00       Occupants:     Name     mutation     Khata No     area     13/3 quito sinticit       Signito Sinticit     Signito Sinticit     Signito Sinticit     Signito Sinticit     Signito Sinticit                                                                                                    |
| Print By:     operator1       Land:     FieldName     DryCrop     Garden     Rice i     ii     iii     TotalCultArea     ClassA     ClassB     TotalNonCultArea     Garden     Garden                                                                                                    |
| Land:<br>FieldName DryCrop Garden Rice i ii ii TotalCultArea ClassA ClassB TotalNonCultArea G<br>સાકવાળો વાડો 00-04 00-00 00-00 00-00 00-00 00-04 00-00 00-00 00-00 00<br>Occupants:<br>Name mutation Khata No area<br>પાર્વતીએન મનુભાઈ<br>કોકુભાઈ કાળીદાસ                                                                                                    |
| FieldName     DryCrop     Garden     Rice     i     ii     iii     TotalCultArea     GlassA     ClassB     TotalNonCultArea     Gr       ચડકવાળો વડો     00-00     00-00     00-00     00-00     00-00     00-00     00-00     00-00     00-00     00     00     00     00     00     00     00     00     00     00     00     00     00     00     00     00     00     00     00     00     00     00     00     00     00     00     00     00     00     00     00     00     00     00     00     00     00     00     00     00     00     00     00     00     00     00     00     00     00     00     00     00     00     00     00     00     00     00     00     00     00     00     00     00     00     00     00     00     00     00     00     00     00     00                                                                                                         |
| FieldName     DryCrop     Garden     Rice     i     ii     iii     TotalCultArea     GlassA     ClassB     TotalNonCultArea     Gr       સડકવાળો વડો     00-00     00-00     00-00     00-00     00-00     00-00     00-00     00-00     00     00     00     00     00     00     00     00     00     00     00     00     00     00     00     00     00     00     00     00     00     00     00     00     00     00     00     00     00     00     00     00     00     00     00     00     00     00     00     00     00     00     00     00     00     00     00     00     00     00     00     00     00     00     00     00     00     00     00     00     00     00     00     00     00     00     00     00     00     00     00     00     00     00     00 <td< th=""></td<>                                                                                                    |
| સાકવાળો વાડો 00-04 00-00 00-00 00-00 00-00 00-04 00-00 00-00-                                                                     |
| Occupants:<br>Name mutation Khata No area<br>પાર્વતીસેન મનુભાઈ<br>કોકુભાઈ કાળીદાસ<br>છોટુભાઈ છીબુ                                                                                                    |
| Name mutation kūnata No area<br>પાર્વતીલેન મનુભાઈ<br>કોંદુભાઈ કાળીદાસ<br>છોટુભાઈ છીબુ                                                                                                    |
| પાર્વતીલેન મનુભાઈ<br>કોટુભાઈ કાળોદાસ<br>છોટુભાઈ છીબુ                                                                                                    |
| કોકુભાઈ કાળીદાસ<br>છોટુભાઈ છીબુ                                                                                                    |
| છાંડેનાઈ શોને                                                                                                    |
|                                                                                                    |
| ચંદ્રભાઈ છીમ્                                                                                                    |
| ચુપાછે તેનુ<br>ચંપાબેન ધીરુભાઈ                                                                                                    |
| ભિયુનભાઈ ધીરુભાઈ                                                                                                    |
|                                                                                                    |
| There are no Tenants in this land parcel                                                                                                    |
| There are no Other Bights heldeds in this land annual                                                                                                    |
| There are no Other Rights holder's in this land parcel                                                                                                    |
| Cultivators:                                                                                                    |
|                                                                                                    |